## **名⼤⽣のPC講座のための スキルチェックシート**

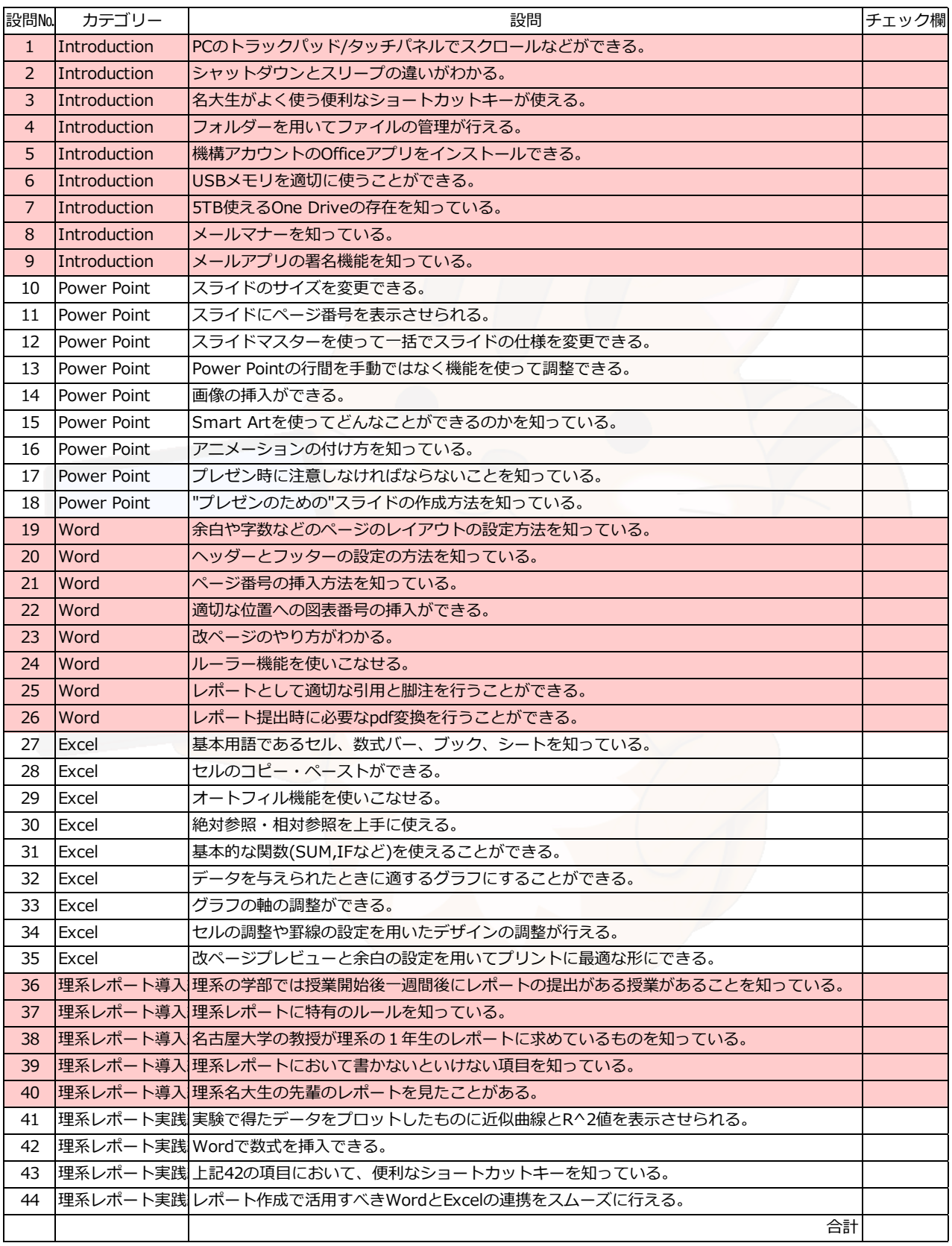

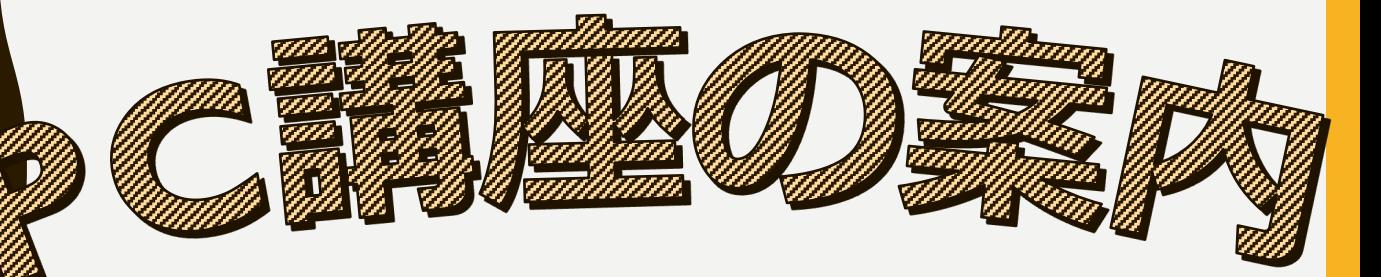

## PC講座って何?

- □ 名古屋大学生協の学生団体であるReNUのスタッフが 名古屋⼤学の新⼊⽣のPCスキル向上のために運営している講座
- □ 講座ではレポート作成に使えるスキルはもちろん、 知っていると時短になるテクニックも紹介してます!
- □ 大学生になってパソコンを初めて触る方から、 パソコンがある程度得意だという方までが対象!
- □ 名大生の先輩が実際に使ってる便利なスキルや、 「学部の早いうちから知っておけばよかった…」という スキルを詰め込んだオリジナルテキストも!
- 理系の方は、理系レポート作成に特化した 「理系レポート講座」もあります!!

## **PC講座でできるようになること**

- ✔ スキルチェックシートの全ての操作!
- ✔ 他にも実際の名大生の先輩がどういったふうに Officeアプリを使っているかという実体験も知れます!

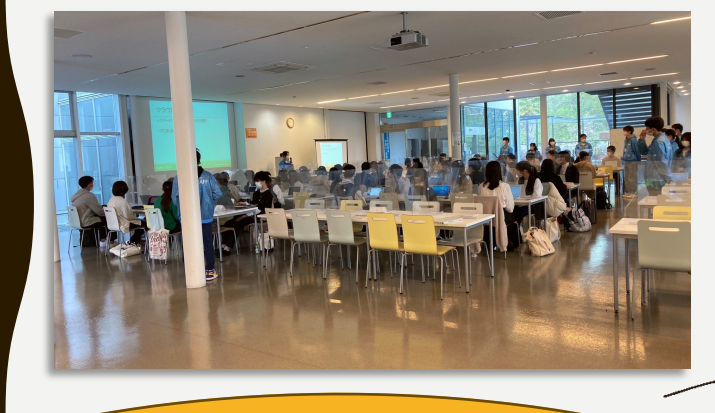

表⾯のスキルチェックは どーだったにゅう〜?

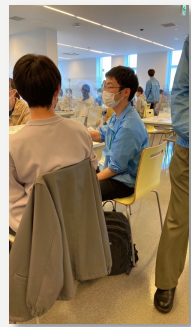